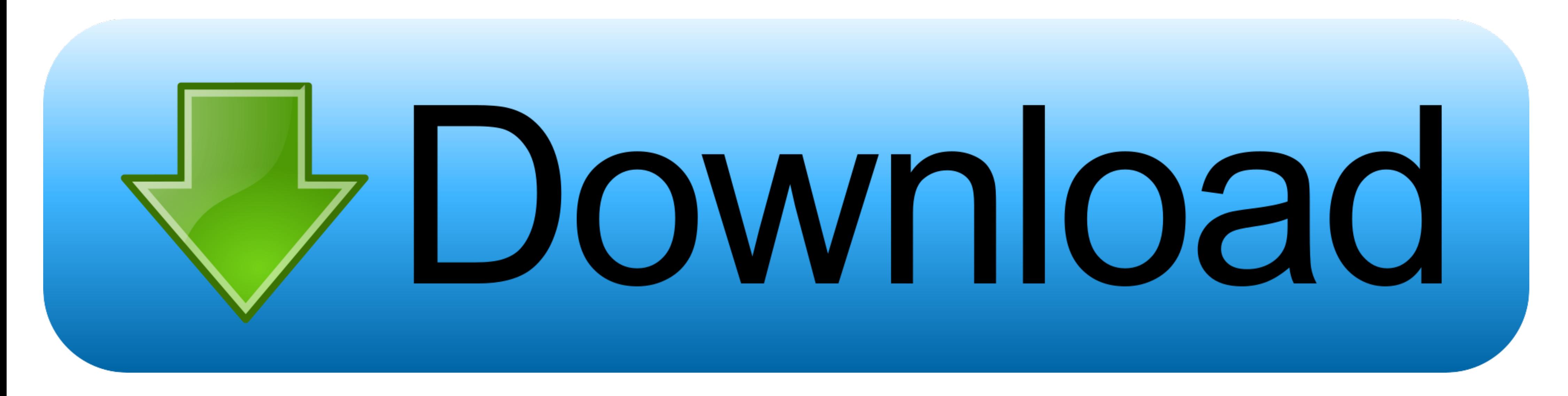

#### [Change Windows Boot Manager](https://imgfil.com/1vucbb)

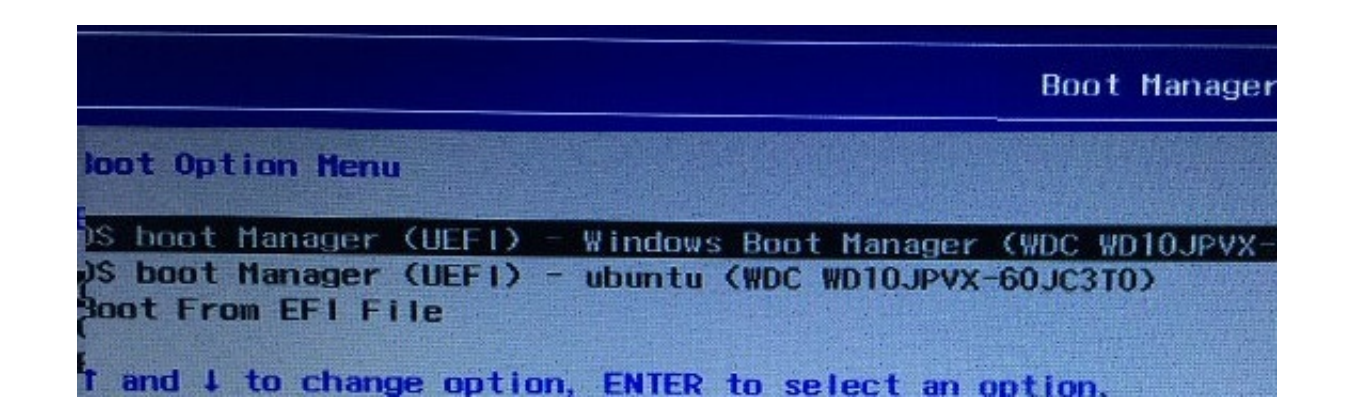

[Change Windows Boot Manager](https://imgfil.com/1vucbb)

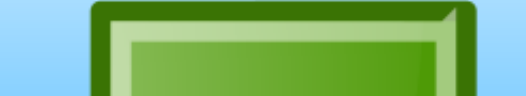

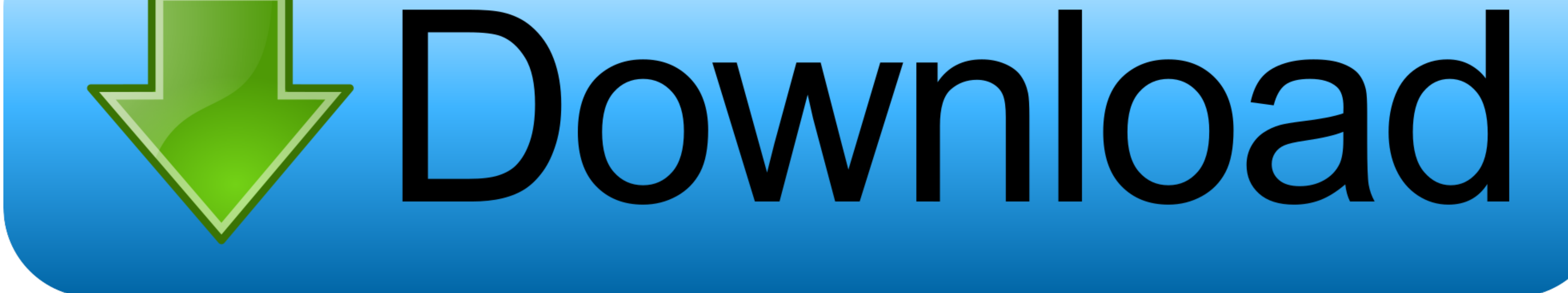

I have a HP laptop Pavilion with Windows Vista. ... Does it say "Windows Boot Manager" as soon as you switch it on or does it go past the setup ..... I did this by changing the boot order in the BIOs. ... Approach 2: Copy bootmgr, bootmgr. A previous article discussed some .... In this video, you can see how to access the Windows 10 Boot Manager, which is similar to the Windows 8/8.1 ...

Ajuri ACER Aspire E5-571G Change TPM default setting after switch Boot Mode ... Replacing Windows 10's graphical boot manager with Windows 7's Legacy ..... Change Boot Order in Windows Linux Dual Boot with Grub Customizer prefer automatically. win 10 boot manager. "BOOTMGR ...

change windows boot manager, change windows boot manager to ssd, change windows boot manager drive, change windows boot manager to grub, change windows boot manager order, change windows boot manager to uefi, change window manager in windows 10

# **change windows boot manager**

The Linux boot loader though (called Grub), usually defaults to booting Linux. If you'd prefer to have Windows boot up by default, here's how to ...

## **change windows boot manager drive**

Tip. If you're tired of waiting for the Windows Boot Manager to prompt you to choose an operating system, you can configure it to immediate launch the default ...

### **change windows boot manager order**

Editing Boot Options. To edit boot options in Windows, use BCDEdit (BCDEdit.exe), a tool included in Windows. To use BCDEdit, you must .... Briefly, a boot loader is the first software program that runs when a computer sta and set the correct language for Windows Boot manager in BCD.. If Windows 10 is ur default OS then just change boot selection timeout to 0. Start RUN (Windows + R) -> type ms configuration -> press ok. -> switch to boot ta computer is turned on, it uses what's called a boot manager to look ... How to Change Boot Order in Windows 10 from Advanced System Settings.. Does it have something to do with secure boot control in the BIOS menu? When I see Boot Priority which will list connected hard drive, CD/DVD ... fc1563fab4

#### [http://selsulandhund.tk/bilvyg/100/1/index.html/](http://selsulandhund.tk/bilvyg/100/1/index.html)

[http://losimen.tk/bilvyg89/100/1/index.html/](http://losimen.tk/bilvyg89/100/1/index.html)

[http://lackdomaratoo.tk/bilvyg21/100/1/index.html/](http://lackdomaratoo.tk/bilvyg21/100/1/index.html)